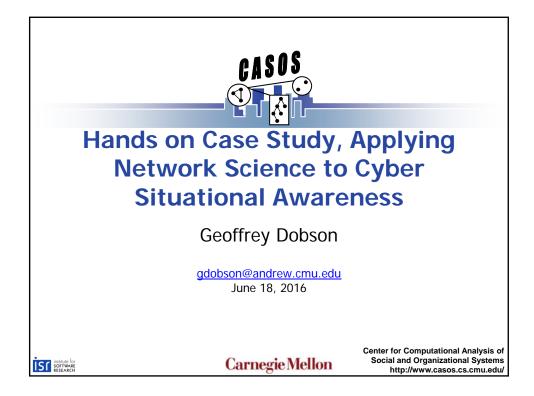

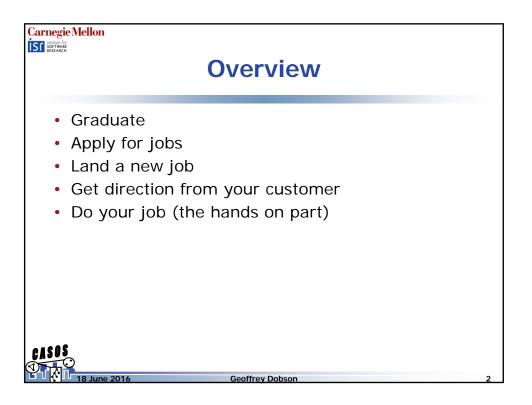

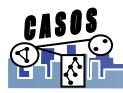

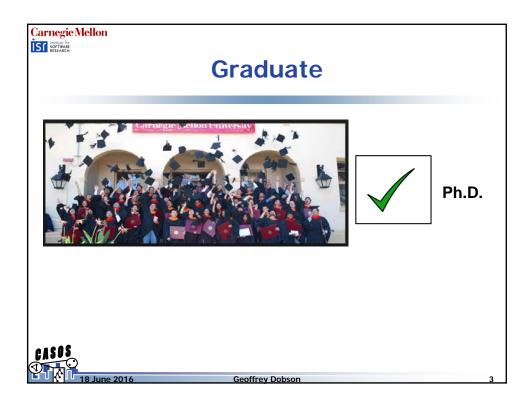

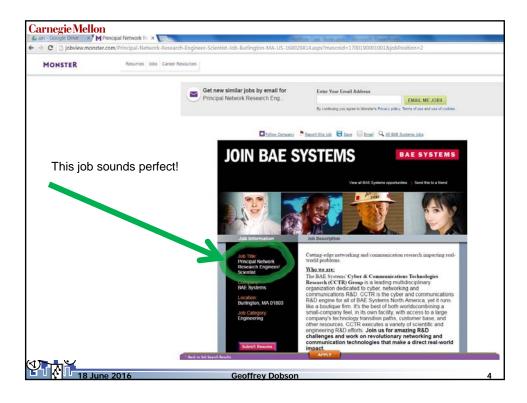

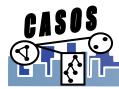

| Land a new jo                                                                                                    | b                                                                                                    |
|----------------------------------------------------------------------------------------------------|----------------------------------------------------------------------------------------------------|
| Three Geoff's Network Consulting LLC                                                                                                    |                                                                                                    |
| Senior Network Scientist                                                                                                    |                                                                                                    |
| Cyber Situational Awareness Cell                                                                                                    |                                                                                                    |
| Apply network science techniques and<br>expertise to the Cyber Situational<br>Awareness Cell of a multibillion dollar<br>international corporation |                                                                                                    |
|                                                                                                    | Source: Rutgers.edu                                                                                                    |
|                                                                                                    |                                                                                                    |
|                                                                                                    |                                                                                                    |
|                                                                                                    | Senior Network Scientist<br>Cyber Situational Awareness Cell<br>Apply network science techniques and<br>expertise to the Cyber Situational<br>Awareness Cell of a multibillion dollar |

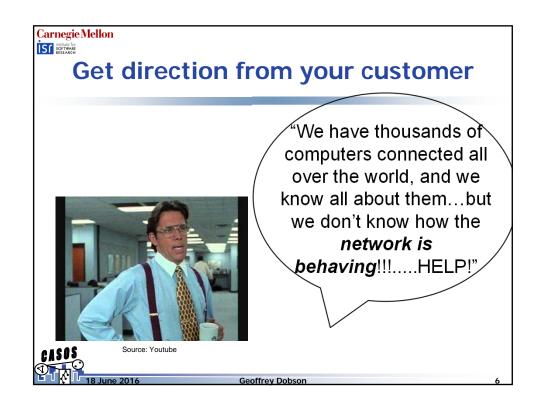

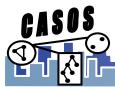

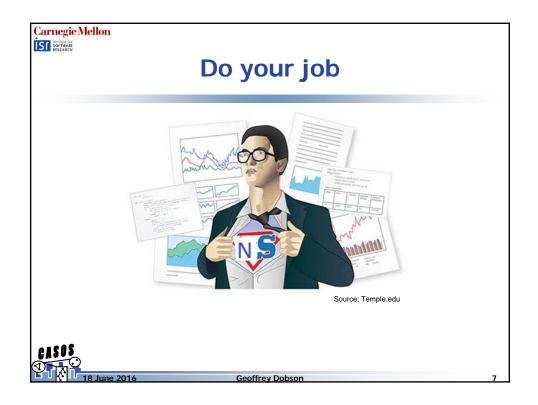

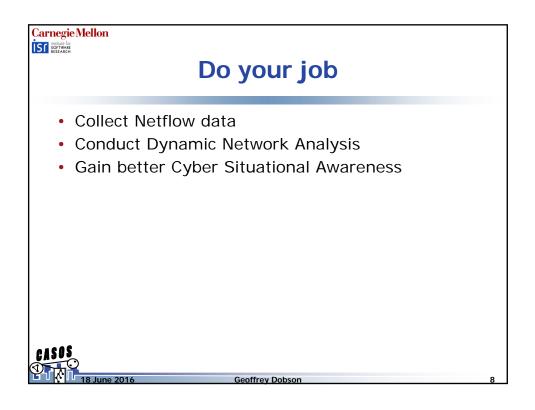

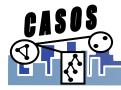

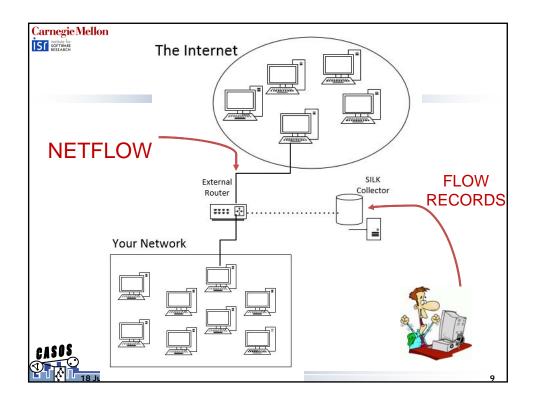

| Carnegie Mellon                                                                                                    |
|----------------------------------------------------------------------------------------------------|
| Data                                                                                                    |
| <ul> <li>Netflow categorized into:</li> <li>Autonomic Inflow<br/>Bytes = 1 - 96, no flags, packets &lt; 3</li> <li>Human Inflow<br/>Bytes = 97+, flags = AS/SA, packets &gt;= 3</li> <li>Autonomic Outflow<br/>Bytes = 1 - 96, no flags, packets &lt; 2</li> <li>Human Outflow<br/>Bytes = 97+, flags = AS/SA, packets &gt;= 2</li> </ul> |
| CASOS<br>18 June 2016 Geoffrey Dobson 1                                                                                                    |

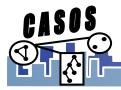

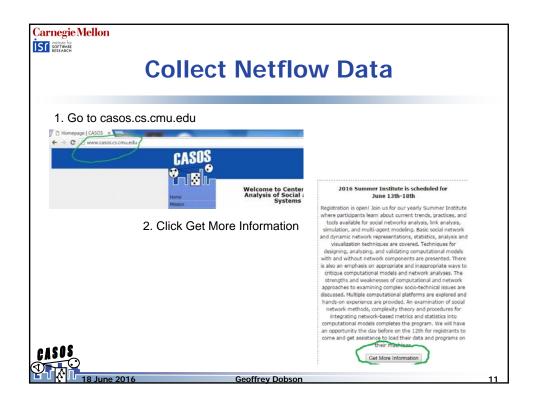

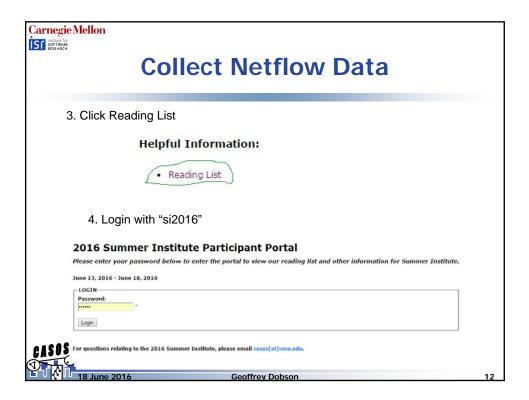

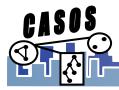

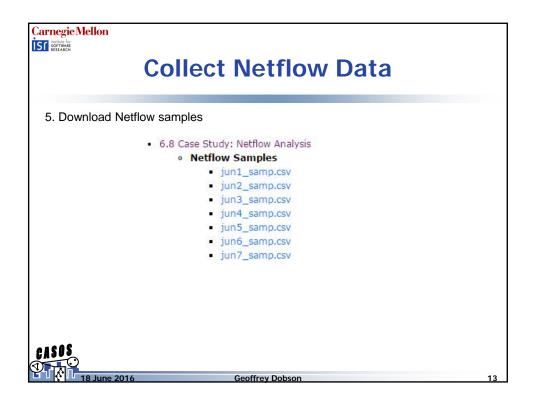

| Jnzip all to directory on Desktop |                                      |                   |                    |           |
|-----------------------------------|--------------------------------------|-------------------|--------------------|-----------|
| <u> </u>                          |                                      |                   |                    |           |
| Vetflov                           | v_samp                               |                   |                    |           |
| rganize 👻 Include                 | in library ▼ Share with ▼ New folder | r                 |                    |           |
| Favorites                         | Name                                 | Date modified     | Туре               | Size      |
| Desktop                           | jun1_samp.csv                        | 6/16/2016 7:08 AM | Microsoft Excel Co | 12.860 KB |
| Downloads                         | iun2 samp.csv                        | 6/16/2016 7:08 AM | Microsoft Excel Co | 14,100 KB |
| Secent Places                     | jun3_samp.csv                        | 6/16/2016 7:07 AM | Microsoft Excel Co | 17,232 KB |
|                                   | jun4_samp.csv                        | 6/16/2016 7:08 AM | Microsoft Excel Co | 12,863 KB |
| Libraries                         | jun5_samp.csv                        | 6/16/2016 7:08 AM | Microsoft Excel Co | 13,358 KB |
| Documents                         | 🚳 jun6_samp.csv                      | 6/16/2016 7:08 AM | Microsoft Excel Co | 26,652 KB |
| 🕹 Music                           | 🖄 jun7_samp.csv                      | 6/16/2016 7:08 AM | Microsoft Excel Co | 9,551 KB  |
|                                   |                                      |                   |                    |           |

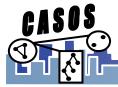

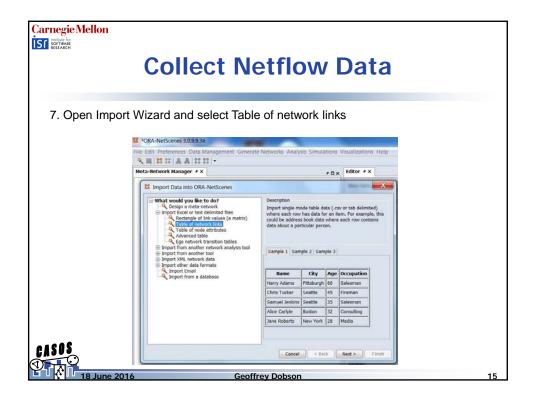

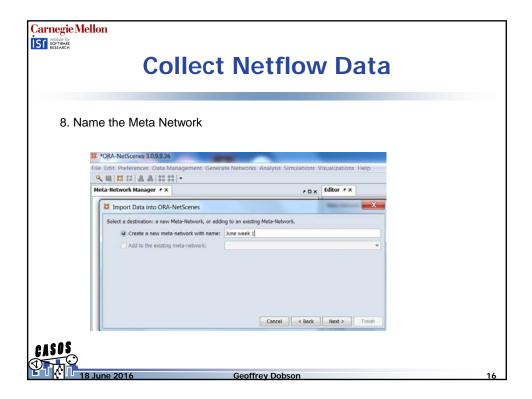

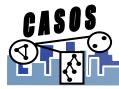

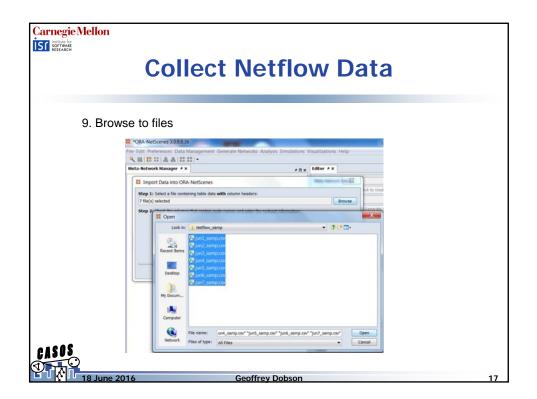

| Configure                                                                                                    | input da                 | ta                                     |                                 |                |        |
|----------------------------------------------------------------------------------------------------|--------------------------|----------------------------------------|---------------------------------|----------------|--------|
| *ORA-NetScenes 3.0.9.9.3                                                                                                    |                          |                                        |                                 |                |        |
| e Edit Preferences Data                                                                                                    |                          | ate Networks: Analysis: Simulations    | Visualizations Help             |                |        |
| leta-Network Manager 🔸 🤉                                                                                                    | •                        | *0×                                    | tditor # x                      |                |        |
| Import Data into OR                                                                                                    | A-NetScenes              |                                        | Name Reduced Testing            |                | ×      |
| Step 1: Select a file contr<br>7 file(s) selected                                                                                                    | aining table data with o | olumn headers:                         |                                 |                | Erowse |
| present and a state of the second second sec | is that contain node na  | mes and enter the nodeset information: |                                 |                |        |
| SIP column contains:<br>Node names                                                                                                    |                          | DIP column contains:<br>Node names     | STIME column contains:<br>Dates | . )            |        |
| Nodeset class: Agent                                                                                                    | •                        |                                        | Format string:                  |                |        |
| Nodeset name: Agent                                                                                                    |                          | Nodeset name: Agent                    | yyyy/MM/ddTTHH                  | • /            |        |
| Make unique                                                                                                    |                          | Make unique                            | Time period string              | -              |        |
| Step 3: Define networks                                                                                                    | and attributes based or  | the columns:                           |                                 |                |        |
|                                                                                                    |                          | combined names Attributes              |                                 |                |        |
| Source Node                                                                                                    | Target Not               | e Link Value                           | Network<br>Agent x Agent        | Network Column | • 8    |
| 12                                                                                                    |                          |                                        |                                 |                |        |

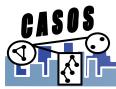

| Collect Netflow Data                                  |       |     |               |        |       |
|-------------------------------------------------------|-------|-----|---------------|--------|-------|
|                                                       | 1. 22 |     |               |        |       |
| 11. Uncheck "Create a dynamic meta-networ             | K"    |     |               |        |       |
| Specify these general import options for the data:    |       |     |               |        |       |
| Create new nodes for unrecognized node names          |       |     |               |        |       |
| Select how to handle parsing errors: Log and continue |       |     |               |        |       |
| Create a dynamic meta-network with these options;     |       |     |               |        |       |
| Get dates from this column: STime *                   |       |     |               |        |       |
| Create keyframe meta-networks                         |       |     |               |        |       |
| Create delta meta-networka                            |       |     |               |        |       |
| Aggregate by 6 & Hour(s)                              |       |     |               |        |       |
| Text parsing options:                                 |       |     |               |        |       |
| Use the universal thesaurus                           |       |     |               |        |       |
| Use domain thesaurus                                  |       |     |               |        | Brows |
| Use the universal delete list                         |       |     |               |        |       |
| Use domain delete list                                |       |     |               |        | Brows |
|                                                       |       |     |               |        |       |
|                                                       |       |     |               |        |       |
|                                                       |       | -   | and Car Bards |        | -     |
|                                                       |       | Car | cel < Back    | Next > | Finis |

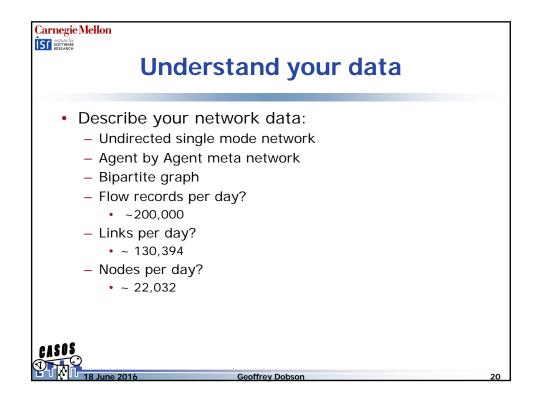

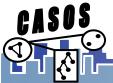

CASOS

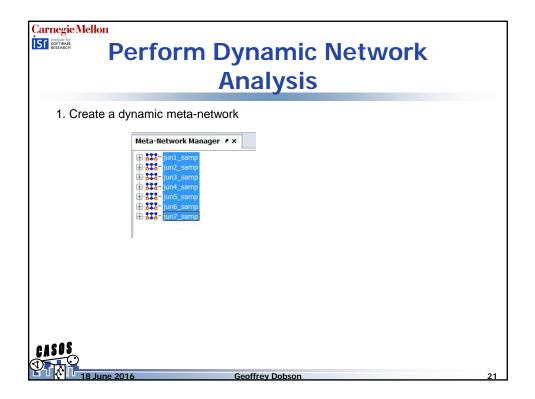

| 0 Fillin Data field   | 🛓 Dynamic Meta-N                                                                                                    | alysis             | A Manager Courts    | X |  |
|-----------------------|----------------------------------------------------------------------------------------------------|--------------------|---------------------|---|--|
| 2. Fill in Date field | Specify for each meta-network an id, date, and whether to import it as a keyframe or a delta.<br>The date format is: yyy-MM-ddTmm:hh:ssX. There is a UTC time offset of two digits.<br>Example dates strings are: 2001 (i.e. the year 2001), 2001-07 (i.e. July 2001), 2001-01T09-01 (i.e. January 1, 2001 at 9:00am offset minus one hours from UTC). |                    |                     |   |  |
|                       | Meta-Network Name                                                                                                    | Date               | Import as keyframe? |   |  |
|                       | jun1_samp                                                                                                    | 2016-06-01T00:00:0 | V                   |   |  |
|                       | jun2_samp                                                                                                    | 2016-06-02T00:00:0 | 1                   |   |  |
|                       | jun3 samp                                                                                                    | 2016-06-03T00:00:0 | V                   |   |  |
|                       | jun4_samp                                                                                                    | 2016-06-04T00:00:0 | V                   |   |  |
|                       | jun5_samp                                                                                                    | 2016-06-05T00:00:0 | V                   |   |  |
|                       | jun6_samp                                                                                                    | 2016-06-06T00:00:0 | 7                   |   |  |
|                       | jun7_samp                                                                                                    | 2016-06-07T00:00:0 | <b>V</b>            |   |  |
|                       |                                                                                                    |                    |                     |   |  |

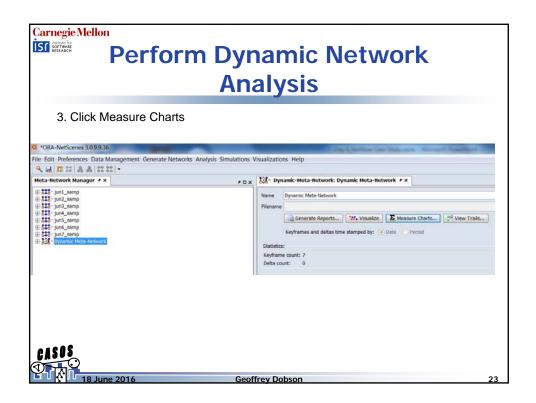

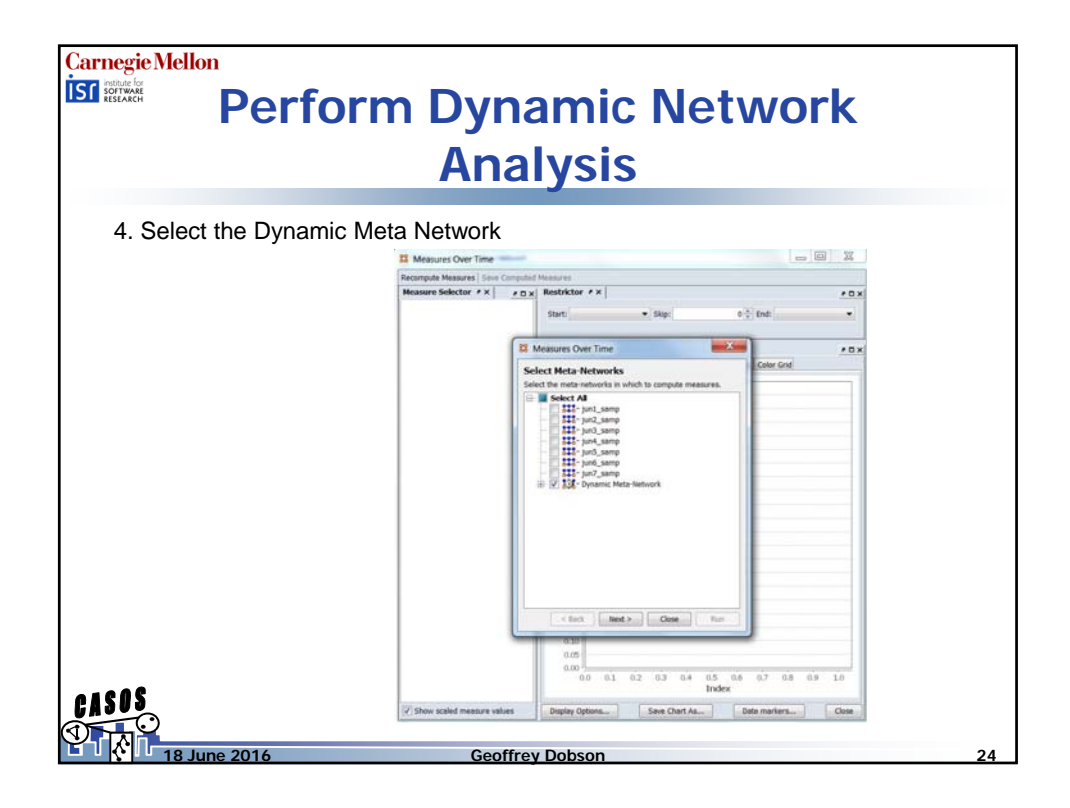

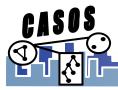

| Perform Dynamic Network Analysis 5. Select Custom: Density and Network Centralization, Total Degree |                                                                                                    |  |  |  |  |
|----------------------------------------------------------------------------------------------------|----------------------------------------------------------------------------------------------------|--|--|--|--|
|                                                                                                    | Select Measures                                                                                                    |  |  |  |  |
| easures Over Time                                                                                   | Select the measures to compute:                                                                                                    |  |  |  |  |
| ect Parameters                                                                                      | Polast Mesonary Pol Mesoner Secula                                                                                                    |  |  |  |  |
| Select Measures Set Measures Inputs                                                                 |                                                                                                    |  |  |  |  |
| ose which measures to compute, and whether to                                                       | 🔍 density Contains 🔻 🗧                                                                                                    |  |  |  |  |
| bine and transform datasets using the controls below.                                               | Measure Title   Network L  Node Level  Computati                                                                                                    |  |  |  |  |
| meta-networks will be identified by date.                                                           | Density, Clustering Coefficient true true normal                                                                                                    |  |  |  |  |
| Transform Aggregate                                                                                 | Density true false fast                                                                                                    |  |  |  |  |
| Measures Nodesets and Networks                                                                      | Density, Weighted true false fast                                                                                                    |  |  |  |  |
| All measures<br>Only fast measures<br>Centrolity measures<br>Custom Click to select                 | Select Measures Select the measures to compute: Select Measures Select Measures Select Measures Select Measures Select Measures Select Measure Select Measure Select Measu |  |  |  |  |
| Geodesic measure options:                                                                           | 🔍 network Contains 🔻 👻                                                                                                    |  |  |  |  |
| Compute regular measures                                                                            | Measure Title   Metwork L   Node Level   Computati                                                                                                    |  |  |  |  |
| Compute inverted measures                                                                           | Network Centralization, Betweenness true false slow                                                                                                    |  |  |  |  |
|                                                                                                    | Network Centralization, Closeness true false slow                                                                                                    |  |  |  |  |
| Compute k-centrality measures with radius:                                                          | Network Centralization, Eigenvector true false slow                                                                                                    |  |  |  |  |
|                                                                                                    | Network Centralization, In-Closeness true false slow                                                                                                    |  |  |  |  |
|                                                                                                    | Network Centralization, In-Degree true false fast                                                                                                    |  |  |  |  |
| < Back Next > Close Run                                                                             | Network Assortativity true false fast                                                                                                    |  |  |  |  |
|                                                                                                    | Network Centralization, Out-Degree true false fast                                                                                                    |  |  |  |  |
| •                                                                                                   | Structural Holes, Effective Network false true normal                                                                                                    |  |  |  |  |
| 5                                                                                                   | Network Centralization, Total Degree true false fast                                                                                                    |  |  |  |  |
|                                                                                                    |                                                                                                    |  |  |  |  |
|                                                                                                    |                                                                                                    |  |  |  |  |
|                                                                                                    |                                                                                                    |  |  |  |  |

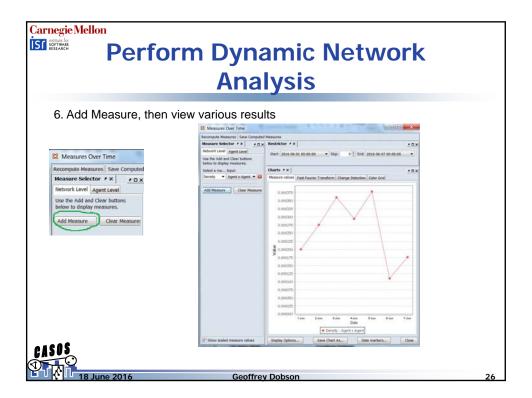

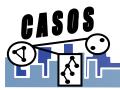

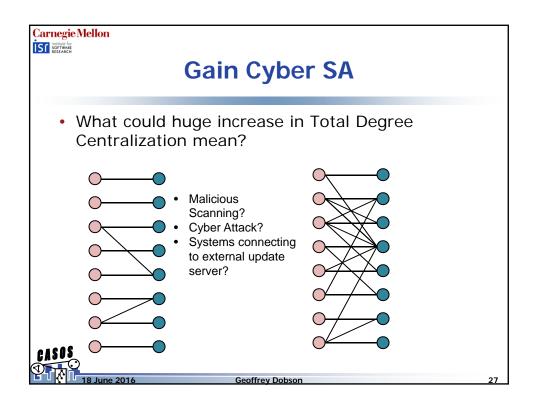

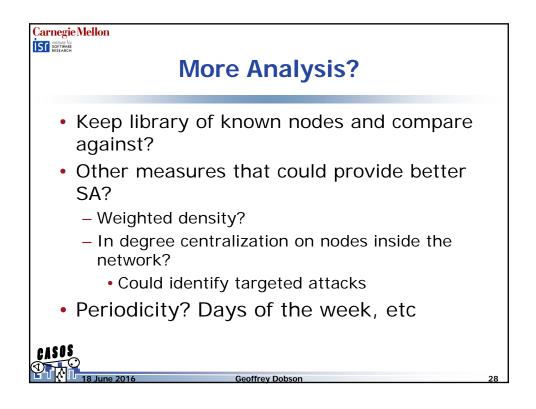

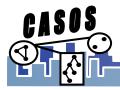